# **5 Introducción al módulo de circulación en INNOPAC**

## **5.1 Estructura y tipos de registros**

El tipo de registro central del sistema es el registro bibliográfico, al que están asociados los registros de ejemplares, los registros de pedidos, los registros de fondos de las publicaciones periódicas y los registros de cursos. Por su lado, existen los registros de usuarios. A su vez, entre los registros de usuarios y los de ejemplar se establece una conexión temporal en el momento de efectuar un préstamo en el módulo de circulación, que desaparece cuando se realiza la devolución. Asimismo, los registros de autoridad son registros independientes.

La información que contienen los registros bibliográficos se almacena en el formato MARC utilizado por la Biblioteca del Congreso de Washington, el USMARC. Cada uno de los registros está identificado por un número de control establecido por el sistema en el momento de su creación. Por su lado, la información sobre cada uno de los ejemplares, necesaria para caracterizarlos y para establecer las reglas de préstamo que regirán en cada caso, está contenida en el registro de ejemplar, identificado por dos números, el número de control que establece el sistema y el número de código de barras que se pega en el libro.

Si el registro bibliográfico contiene la información de un título de publicación periódica, el registro de fondos asociado recoge los números que una o varias sucursales poseen de dicho título, así como aquellos de los que carecen. Del mismo modo, al registro bibliográfico se puede asociar un registro de pedido.

Por último, el registro de usuario, identificado también por un número único, contiene toda la información sobre el lector que se asociará con el registro de uno o varios ejemplares en el momento de realizar una transacción de préstamo.

La estructura de todos estos registros es siempre la misma: una serie de campos de longitud fija, normalmente codificados, y otra de campos de longitud variable que, en función del tipo de registro, se ciñen a unas u otras normas de introducción de datos (véase un ejemplo de cada tipo de registro en el **Anexo I).** 

## **5.2 Tipos de préstamo**

### **5.2.1 Tipos de usuario (categorías de usuario)**

Las distintas categorías de usuario sirven para distinguir grupos de lectores que tendrán distintos tipos de acceso a las operaciones de circulación, es decir, se les permitirá o no llevarse ejemplares en préstamo, por distintos periodos de tiempo y se les permitirá o no renovar ejemplares prestados o reservarlos. Estas diferentes categorías de usuario se expresan con códigos comprendidos entre los valores **0** y **255,** a los que se asocia una breve descripción. Por ejemplo, a la categoría **10** le corresponde la descripción **Estudiante de la UCM.**

Existen usuarios especiales para uso de la propia biblioteca, tales como **Biblioteca, Encuadernación,** etc., a los que se les realizan préstamos para evitar que en la base de datos aparezcan como disponibles ejemplares que están sufriendo algún proceso de encuadernación, restauración, préstamo interbibliotecario, etc.

Véanse las distintas categorías de usuario en la tabla contenida en el **Anexo II.** 

### **5.2.2 Tipos de ejemplar (condiciones de préstamo)**

Según su uso para el préstamo, los materiales de la biblioteca se clasifican en grupos a los que se asigna una misma condición de préstamo, que se expresa mediante un código comprendido entre los valores **0** y **255,** al que se asocia una breve descripción. Por ejemplo, a la condición de préstamo **201** le corresponde la descripción **Préstamo para sala.** La tabla con las condiciones de préstamo establecidas en INNOPAC se puede consultar en el **Anexo III.** 

### **5.2.3 Límites de ejemplares prestados**

En el sistema se han establecido dos tipos de límites que afectan al número de ejemplares que puede llevarse prestados un usuario: el primero es un límite para cada sucursal y el segundo es un límite institucional para la biblioteca en su conjunto.

En INNOPAC, todas las sucursales que forman la biblioteca universitaria se han agrupado en cuatro categorías, **A, B, C** y **D,** para las cuales se ha fijado un límite de ejemplares prestados en función de las distintas categorías de usuario. Por ejemplo, las sucursales agrupadas en la categoría **A** pueden tener un límite de préstamo de 2 ejemplares para la categoría de usuario **10** (estudiante) y de 25 para la categoría **50** (personal docente), mientras que las pertenecientes a la categoría **D** pueden tener un límite de 3 ejemplares en el primer caso y de 30 en el segundo. Asimismo, se ha fijado un límite de ejemplares prestados para la biblioteca en su conjunto que también depende de la categoría del usuario. En principio, el límite de ejemplares prestados por sucursal sólo es sobrepasable en los casos en los que, una vez alcanzado, uno de los préstamos sea una obra en varios volúmenes o el usuario necesite un préstamo para sala.

De esta forma, cuando un usuario se lleva en préstamo un ejemplar de una sucursal determinada, el sistema comprueba si ha excedido o no el límite de préstamos por sucursal (según sea su categoría de usuario y según la sucursal pertenezca a una o a otra de las cuatro categorías definidas) y si ha excedido o no el límite institucional sobrepasable, y si ha sido así, también comprueba el límite institucional absoluto.

En función de cuál sea la situación, se mostrará un mensaje de advertencia. Tomemos como ejemplo el caso de las bibliotecas de categoría D, que tienen un límite de préstamos para la categoría de usuario 10 (estudiante) de 3 ejemplares. Para esta categoría de usuario el límite institucional absoluto es de 5 ejemplares.

Cuando se le intente prestar un cuarto ejemplar, el primer mensaje que aparece es:

#### **Faltan 2 ejemplares para llegar al límite.**

Esto significa que se ha llegado al límite institucional sobrepasable. **No se deberá continuar prestando,** a no ser que el ejemplar pertenezca a una obra en varios volúmenes o sea un préstamo para sala. El mensaje indica que faltan dos préstamos para llegar al límite institucional absoluto que, como hemos visto, es de 5 ejemplares para las bibliotecas de categoría D.

Si, a pesar de todo, se efectúa el préstamo, el sistema dará un mensaje como éste:

#### **El usuario ha alcanzado el máximo de préstamos para ejemplares de tipo D**

lo cual quiere decir que ha alcanzado el límite para esa sucursal.

Al intentar hacer el préstamo de un quinto ejemplar, el sistema advierte:

#### **Falta 1 ejemplar para llegar al límite**

A continuación, vuelve a avisar de que el usuario ha alcanzado el límite de la sucursal.

Si se quisiera prestar un sexto ejemplar, el mensaje de advertencia:

**El usuario ha excedido el límite de 5 ejemplares** indicaría que ha llegado al límite institucional absoluto y no podría prestársele dicho ejemplar.

Es necesario indicar que cuando se trata de una categoría de usuario que puede llevarse prestados más de **25** ejemplares, estos mensajes aparecen cuando quedan **5** para alcanzar el límite institucional absoluto. La tabla de límites de ejemplares prestados se puede consultar en el **Anexo IV.**

## **5.3 Organigrama de circulación**

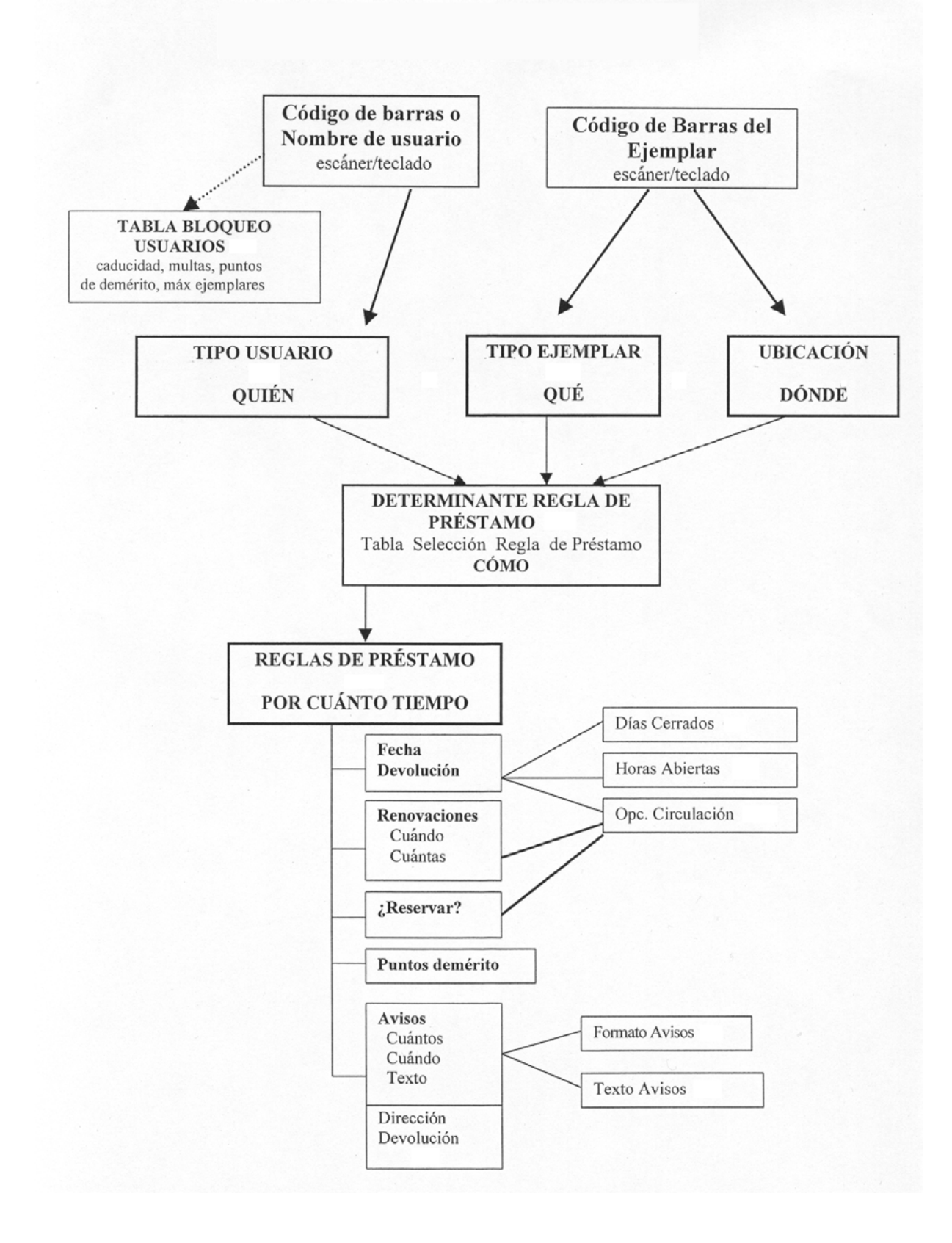